Документ подписан простой э**л⁄ИИНИ СПБЕРСТЕ**Ю ТРАНСПОРТА РОССИЙСКОЙ ФЕДЕРАЦИИ Информация о владельце:ФЕДЕРАЛЬНОЕ АГ<mark>ЕНТСТВО ЖЕЛЕЗНОДОРОЖНОГО ТРАНСПОРТА</mark> ФИО: Гаранин Македе <del>раяк пос</del>чтосударственно<mark>е бюджетное образовательное учреждение высшего образования</mark> Должность: <mark>Ректор</sup>АМАРСКИЙ</mark> ГОСУДАРСТВЕННЫЙ УНИВЕРСИТЕТ ПУТЕЙ СООБЩЕНИЯ Дата подписания: 05.12.2023 16:05:14 Уникальный программный ключ: 7708e3a47e66a8ee02711b298d7c78bd1e40bf88

# **Виртуализация и облачные вычисления** рабочая программа дисциплины (модуля)

Направление подготовки 09.04.02 Информационные системы и технологии Направленность (профиль) Цифровые технологии в образовании

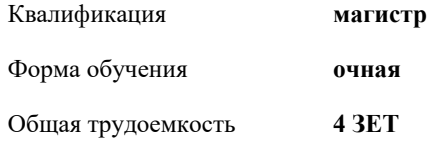

Виды контроля в семестрах:

зачеты с оценкой 2

#### **Распределение часов дисциплины по семестрам**

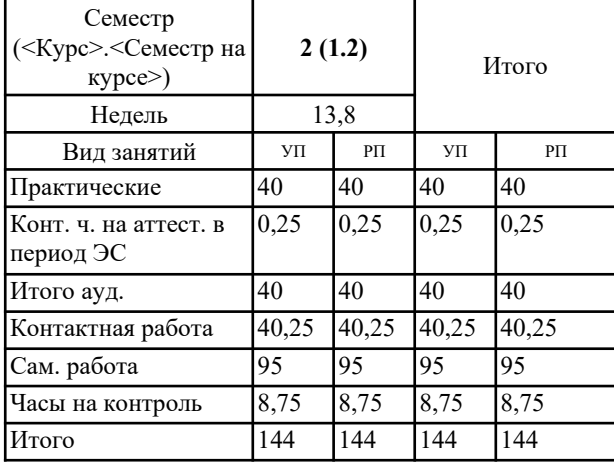

Программу составил(и): *к.п.н., Зав. кафедрой, Горбатов Сергей Васильевич*

### Рабочая программа дисциплины **Виртуализация и облачные вычисления**

разработана в соответствии с ФГОС ВО:

Федеральный государственный образовательный стандарт высшего образования - магистратура по направлению подготовки 09.04.02 Информационные системы и технологии (приказ Минобрнауки России от 19.09.2017 г. № 917)

составлена на основании учебного плана: 09.04.02-23-2-ИСТмЦТО.plm.plx Направление подготовки 09.04.02 Информационные системы и технологии Направленность (профиль) Цифровые технологии в образовании

Рабочая программа одобрена на заседании кафедры **Цифровые технологии**

Зав. кафедрой к.п.н., доцент Горбатов С.В.

#### **1. ЦЕЛИ ОСВОЕНИЯ ДИСЦИПЛИНЫ (МОДУЛЯ)**

1.1 Целью освоения дисциплины является формирование компетенций у магистрантов и готовности обучаемого к выполнению различных видов профессиональной деятельности с использованием технологий виртуализации и облачных вычислений, включая модели SaaS, IaaS, PaaS.

## **2. МЕСТО ДИСЦИПЛИНЫ (МОДУЛЯ) В СТРУКТУРЕ ОБРАЗОВАТЕЛЬНОЙ ПРОГРАММЫ**

Цикл (раздел) ОП: Б1.О.04

#### **3. КОМПЕТЕНЦИИ ОБУЧАЮЩЕГОСЯ, ФОРМИРУЕМЫЕ В РЕЗУЛЬТАТЕ ОСВОЕНИЯ ДИСЦИПЛИНЫ (МОДУЛЯ)**

ОПК-5 Способен разрабатывать и модернизировать программное и аппаратное обеспечение информационных и автоматизированных систем

ОПК-5.2 Модернизирует программное и аппаратное обеспечение информационных и автоматизированных систем

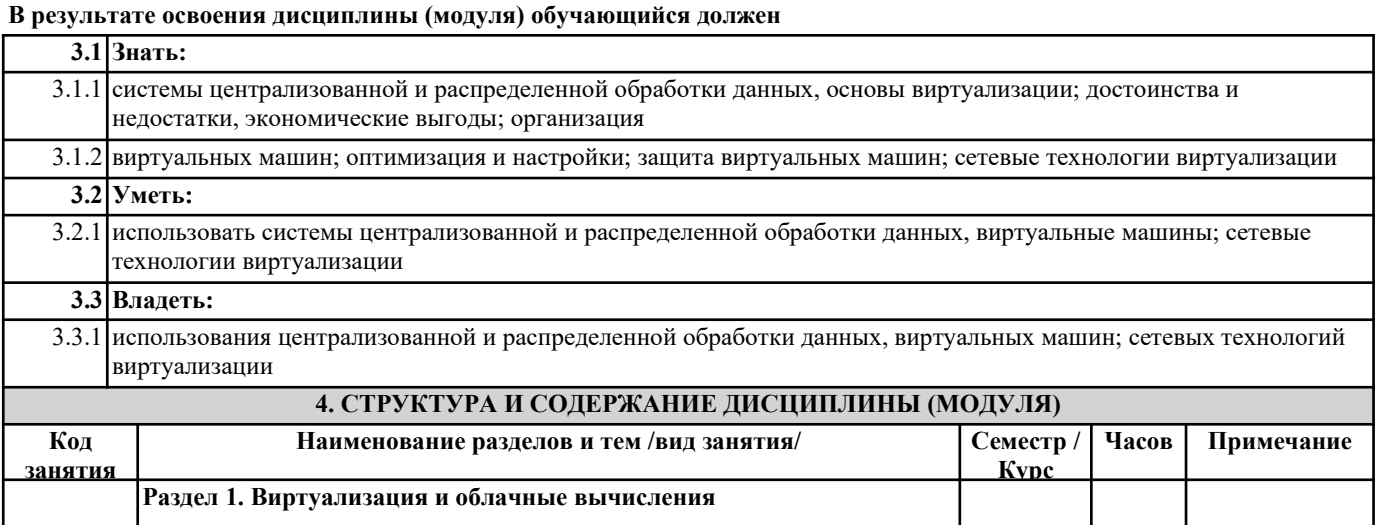

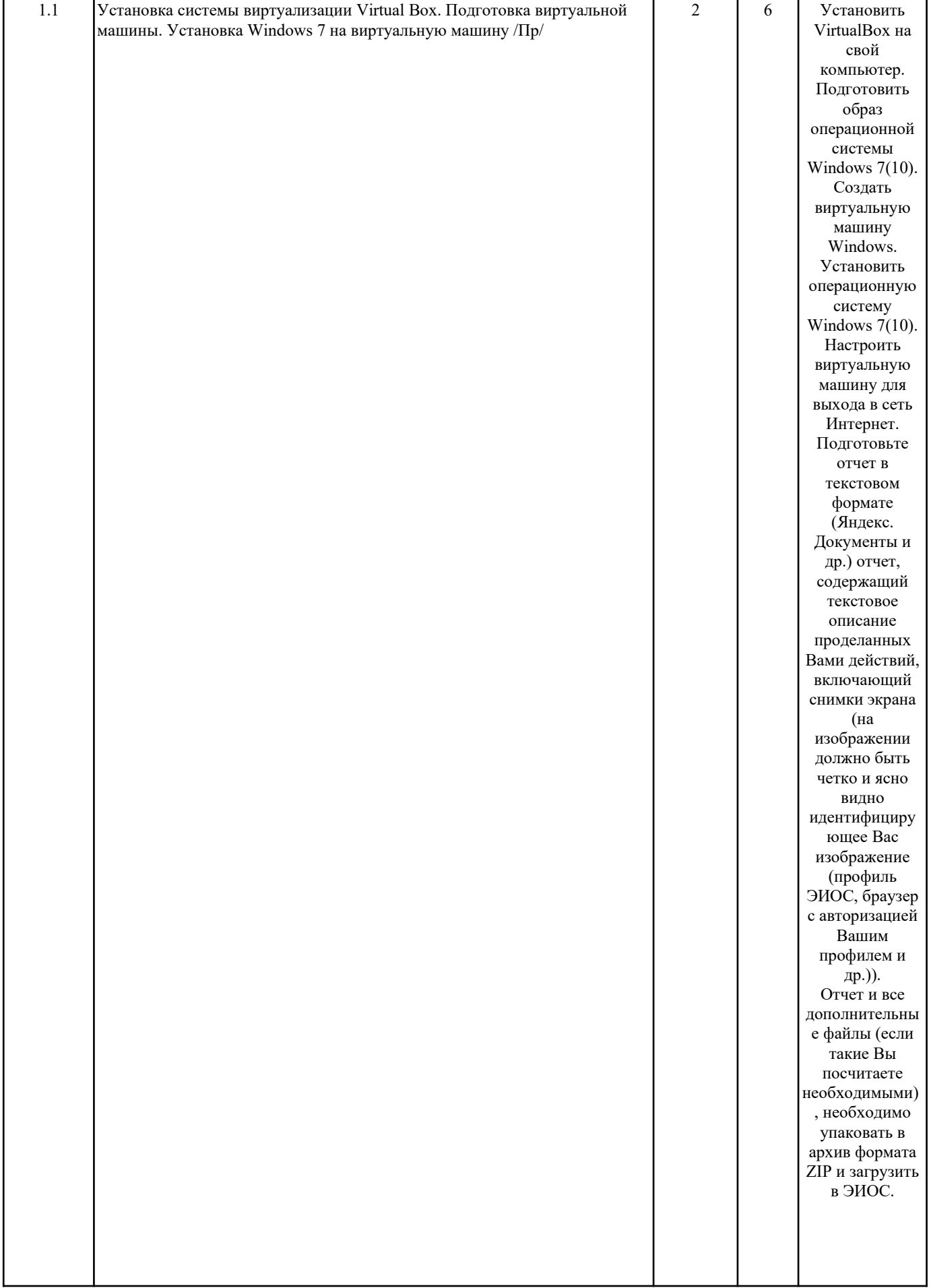

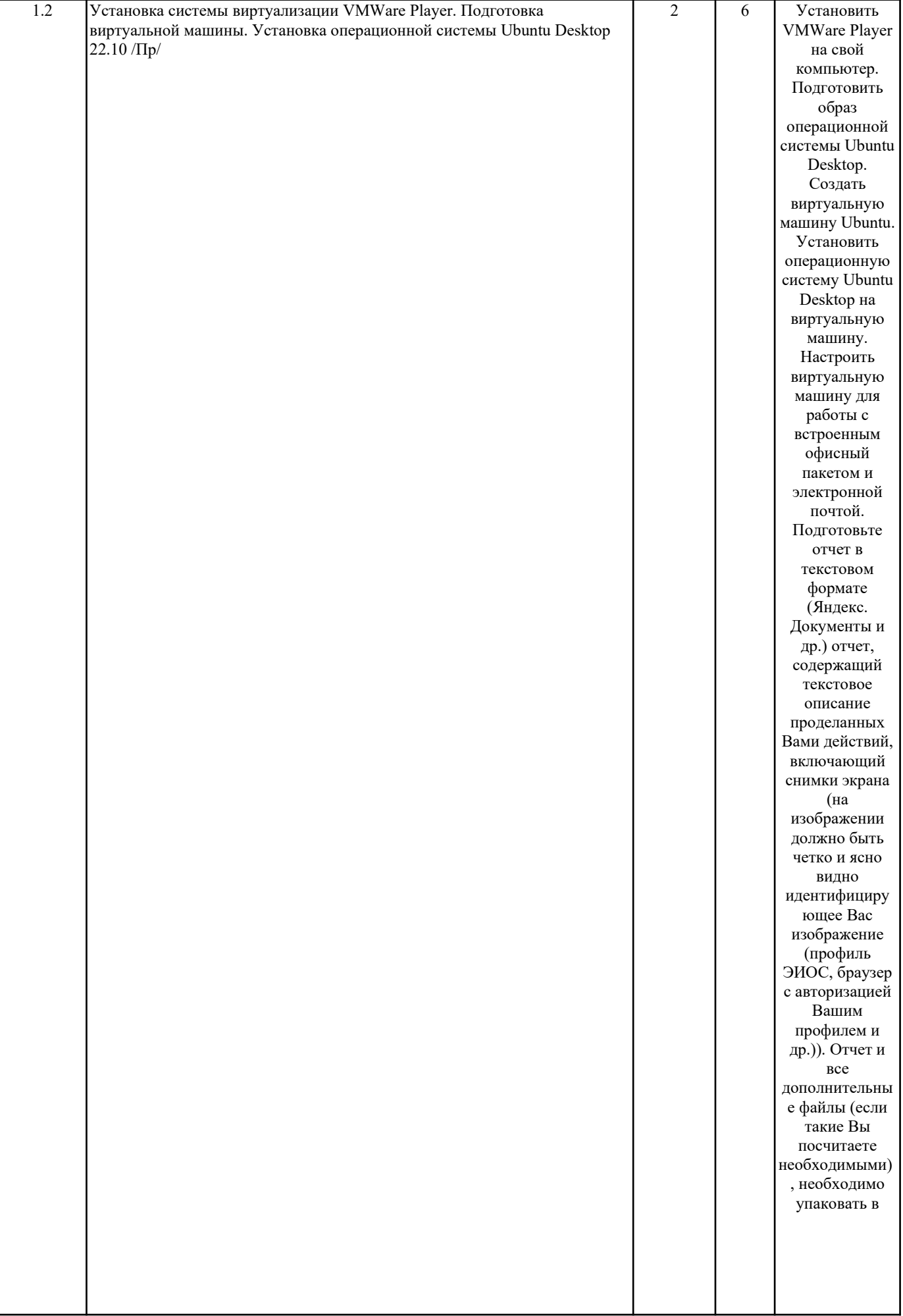

 $\mathbf{I}$ 

 $\mathbf{I}$ 

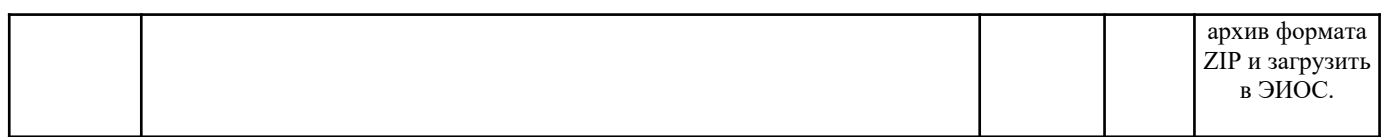

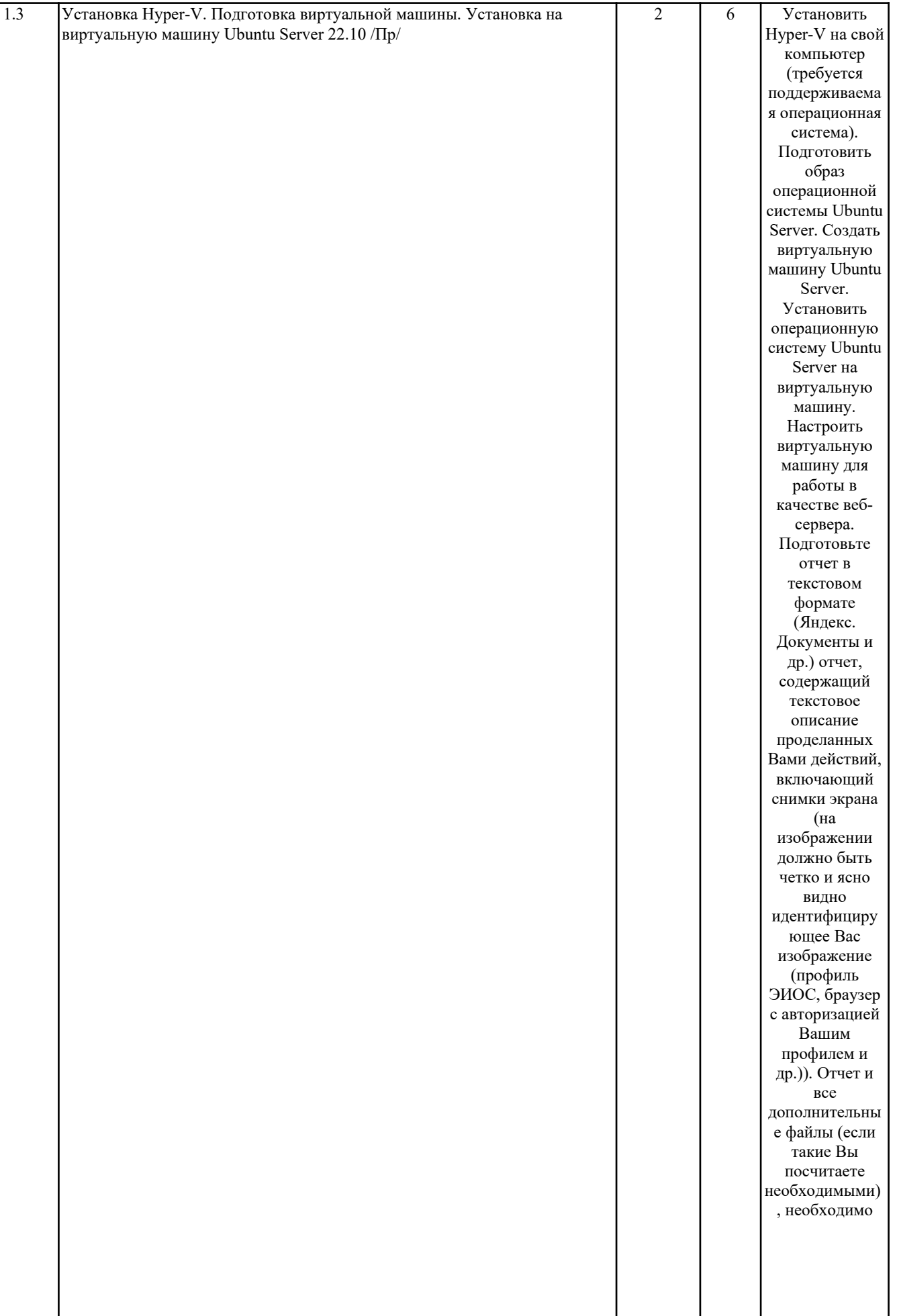

 $\overline{\phantom{a}}$ 

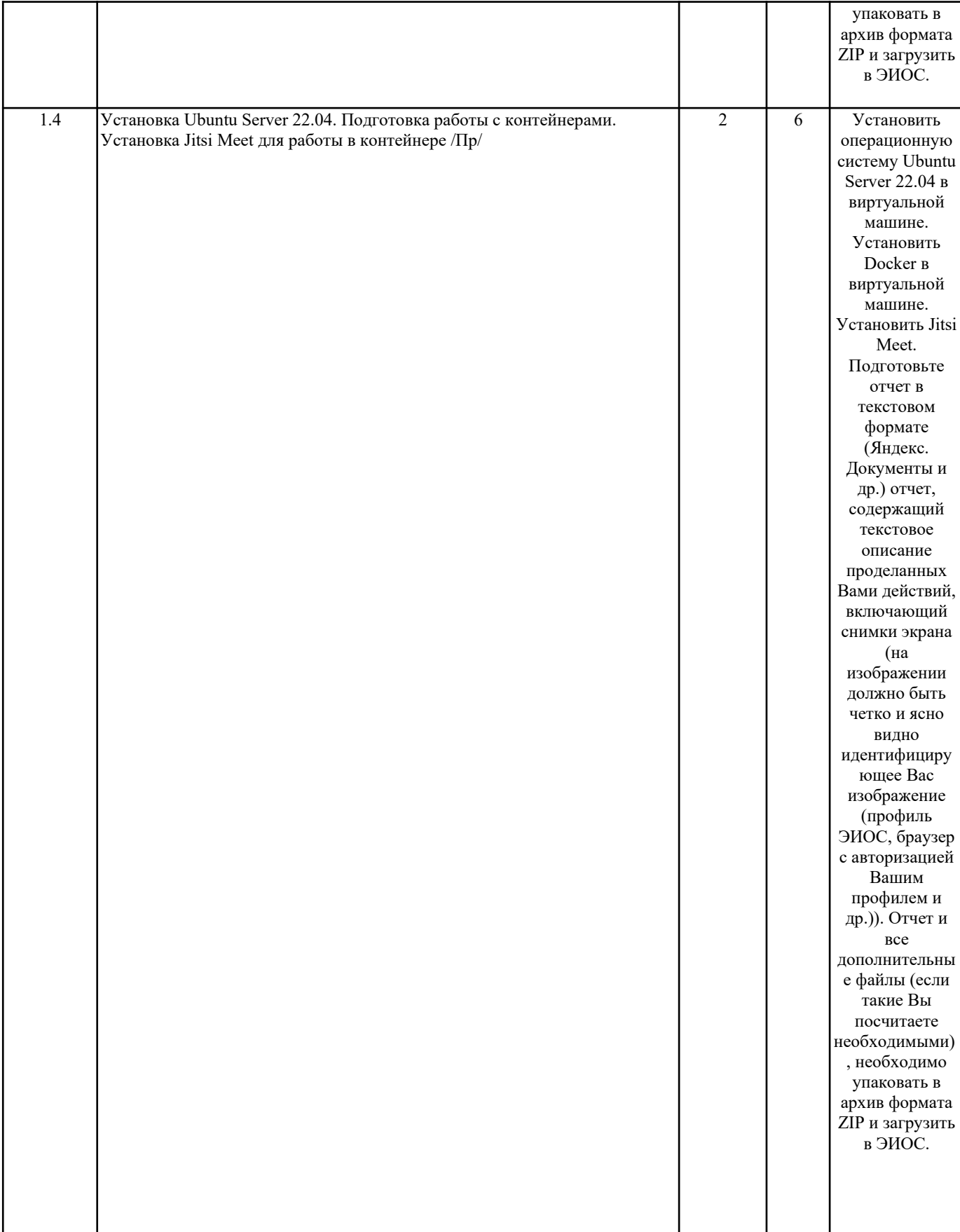

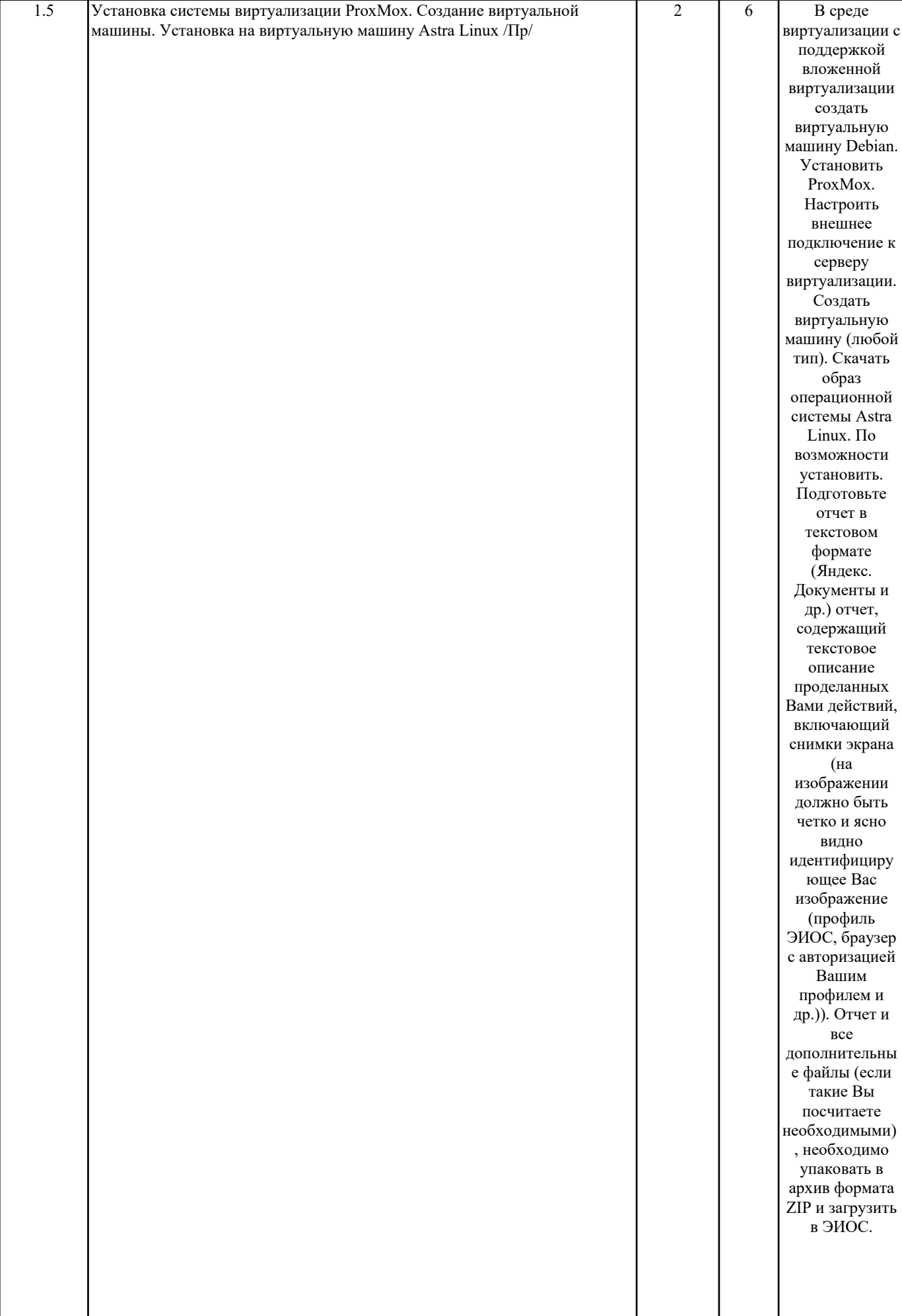

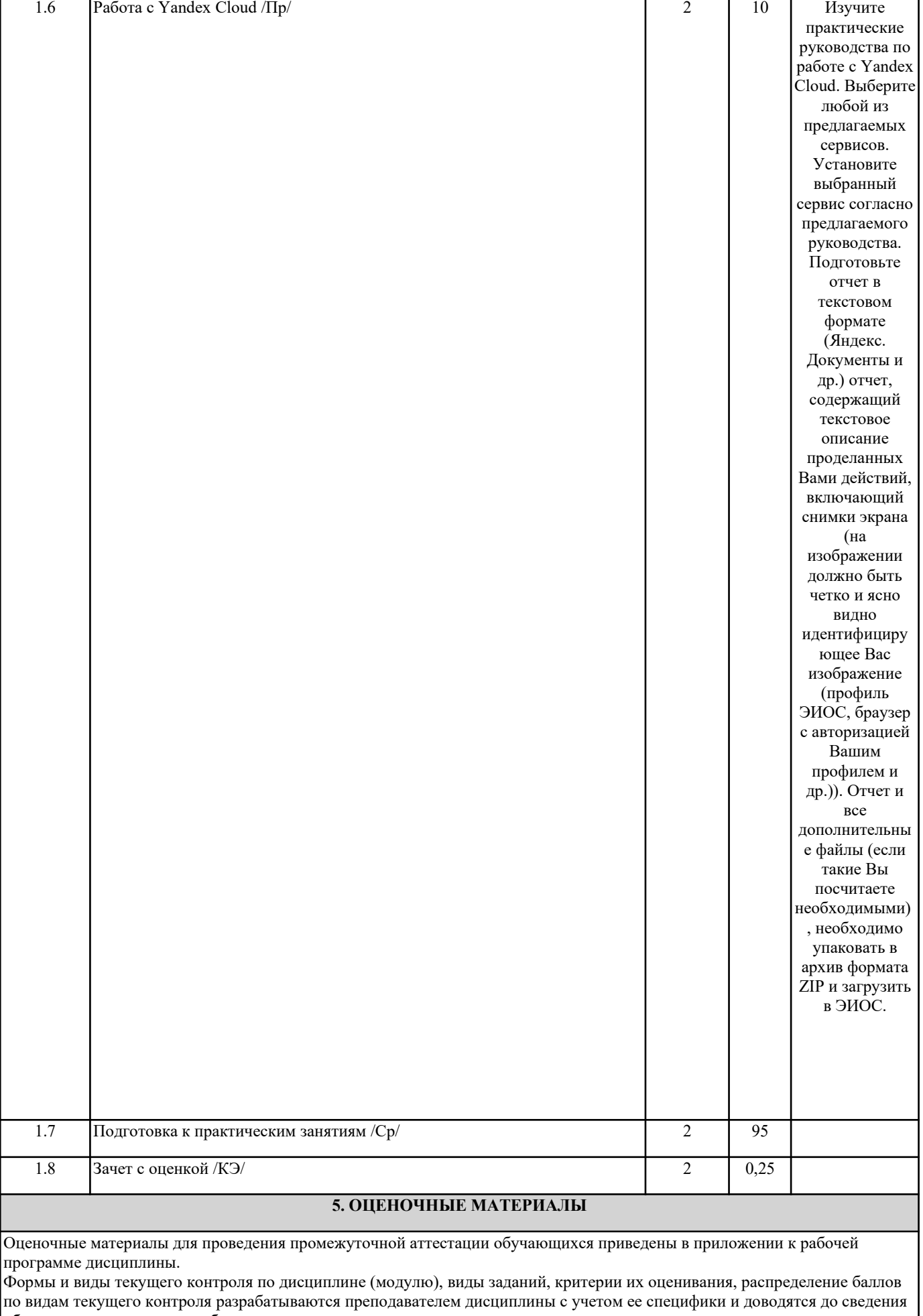

но видам текущего контроля разрабатываю<br>обучающихся на первом учебном занятии.

Текущий контроль успеваемости осуществляется преподавателем дисциплины (модуля), как правило, с использованием ЭИОС или путем проверки письменных работ, предусмотренных рабочими программами дисциплин в рамках контактной работы и самостоятельной работы обучающихся. Для фиксирования результатов текущего контроля может использоваться ЭИОС.

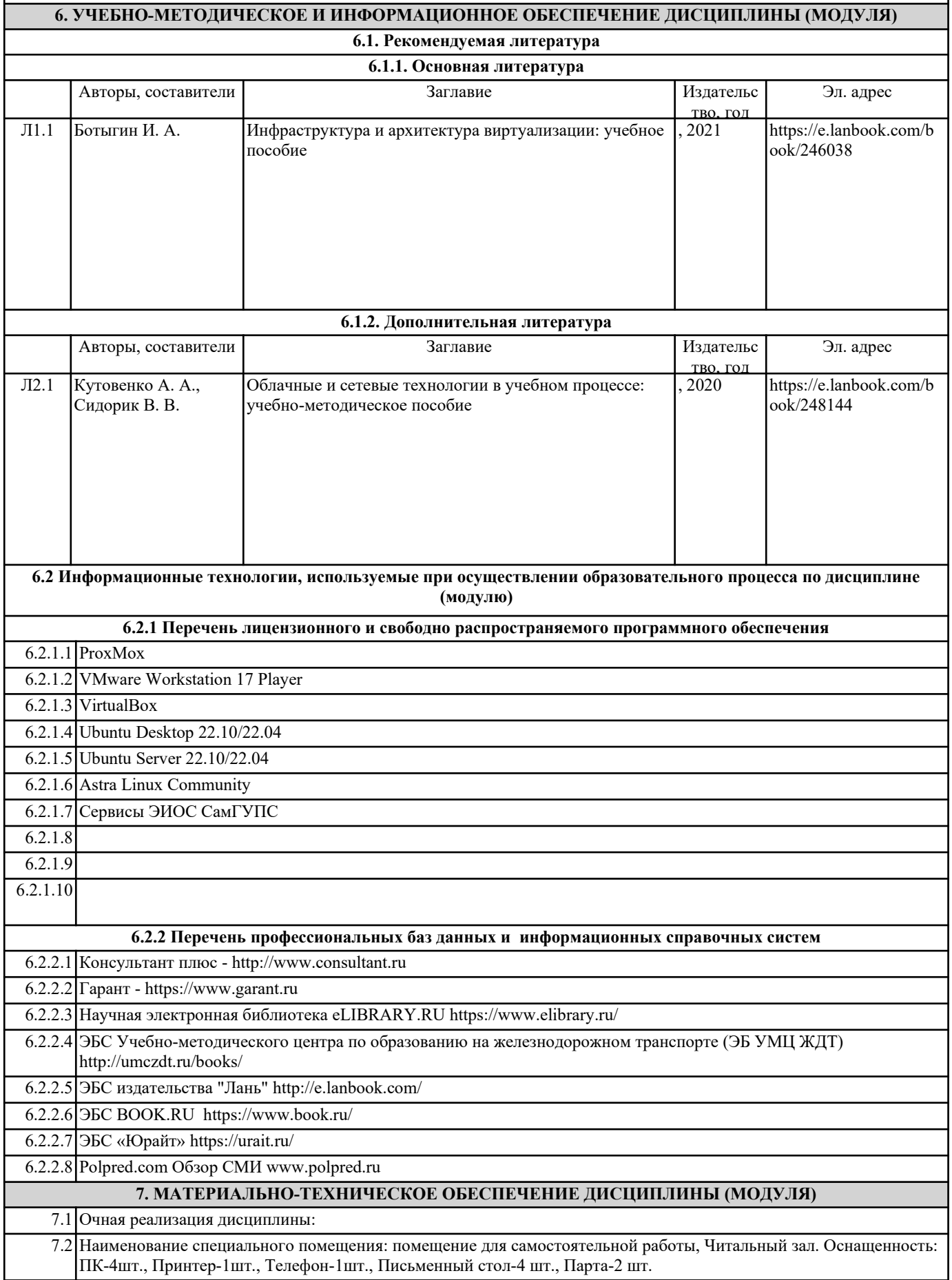

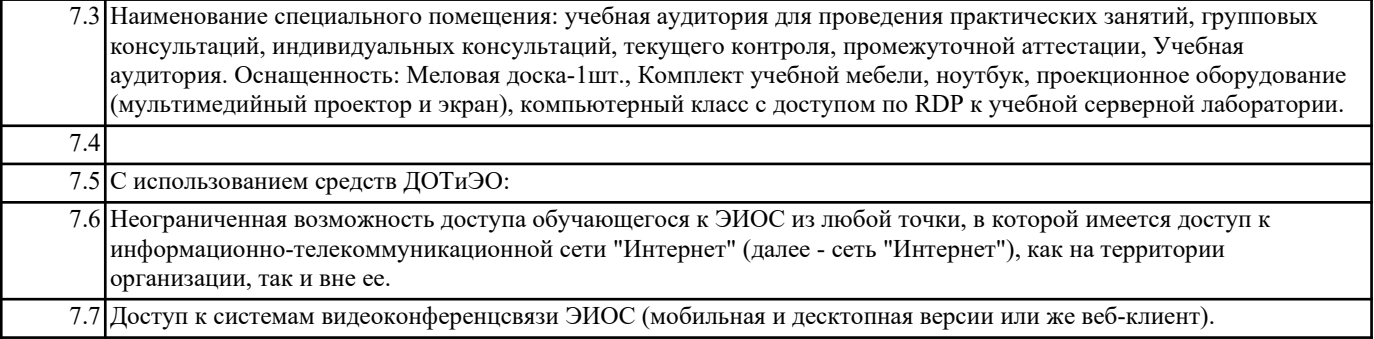